# **DataImportProperties.MaxRows**

## **Description**

Sets or returns the maximum number of rows to import from the data source.

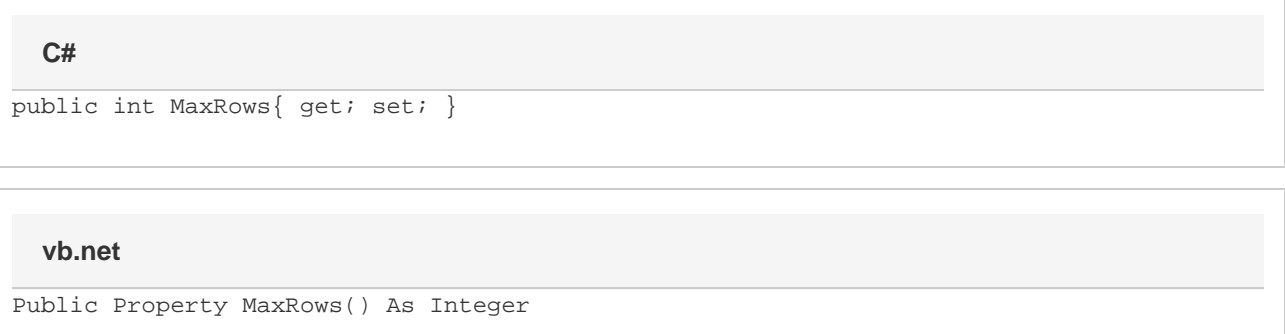

## **Examples**

### **C#**

```
//--- Get MaxRows
int maxRows = importProps.MaxRows;
//--- Set MaxRows
```

```
 importProps.MaxRows = 20;
```
### **vb.net**

```
'--- Get MaxRows
Dim maxRows As Integer = importProps.MaxRows
'--- Set MaxRows
importProps.MaxRows = 20
```